# CMSC 313 COMPUTER ORGANIZATION & ASSEMBLY LANGUAGE PROGRAMMING

LECTURE 10, FALL 2012

# TOPICS TODAY

- **C Programming Overview**
- **C Input/Output**

# C PROGRAMMING **OVERVIEW**

### **Different Kinds of Languages**

- **Java is an object-oriented programming (OOP) language** 
	- **Problem solving centers on defining classes**
	- **Classes encapsulate data and code**
- **C is a procedural language** 
	- **Problem solving centers on functions**
	- **Functions perform a single service**
	- **Data is global or passed to functions as parameters**
	- **No classes**

#### **Libraries**

**Java libraries consist of predefined classes: ArrayList, Scanner, Color, Integer** 

**C libraries consists of predefined functions: Char/string functions (strcpy, strcmp) Math functions (floor, ceil, sin) Input/Output functions (printf, scanf)** 

#### **Documentation**

**On-line C/Unix manual — the "man" command** 

**Description of many C library functions and Unix commands** 

**Usage:** 

**man** *<function name>*

**man** *<command name>*

**Examples:** 

**man printf man dir man –k malloc man man**

Adapted from Dennis Frey CMSC 313 Spring 2011

#### **The C Standard**

**The first standard for C was published by the American National Standards Institute (ANSI) in 1989 and is widely referred to as "ANSI C" (or sometimes C89)** 

**A slightly modified version of the ANSI C standard was adopted in 1990 and is referred to as "C90". "C89" and "C90" refer to essentially the same language.** 

**In March 2000, ANSI adopted the ISO/IEC 9899:1999 standard. This standard is commonly referred to as C99, and it is the current standard for the C programming language.** 

**The C99 standard is not fully implemented in all versions of C compilers.** 

#### **C99 on GL**

**The GNU C compiler on the GL systems (gcc versions 4.1.2 & 4.4.5) appears to support several useful C99 features.** 

**These notes include those C99 features supported by gcc on GL since our course use that compiler.** 

**These features will be noted as C99 features when presented.** 

# **Hello World**

**This source code is in a file such as hello.c**

```
/* 
  file header block comment 
*/
#include <stdio.h>
int main() {
  // print the greeting (C99)
  printf( "Hello World\n");
  return 0;
}
```
# **Compiler Options**

**We will use gcc to compile C programs on GL.** 

```
-c
Compile only (create a .o file), don't link (create an executable) 
  gcc -c hello.c
-o filename
Name the executable filename instead of a.out
   gcc -o hello hello.c
-Wall
Report all warnings 
   gcc -Wall hello.c
-ansi
enforces the original ANSI C standard and disables C99 features. 
   gcc –ansi hello.c
```
#### **Compiling and Running a C Program**

unix> gcc -Wall -o hello hello.c

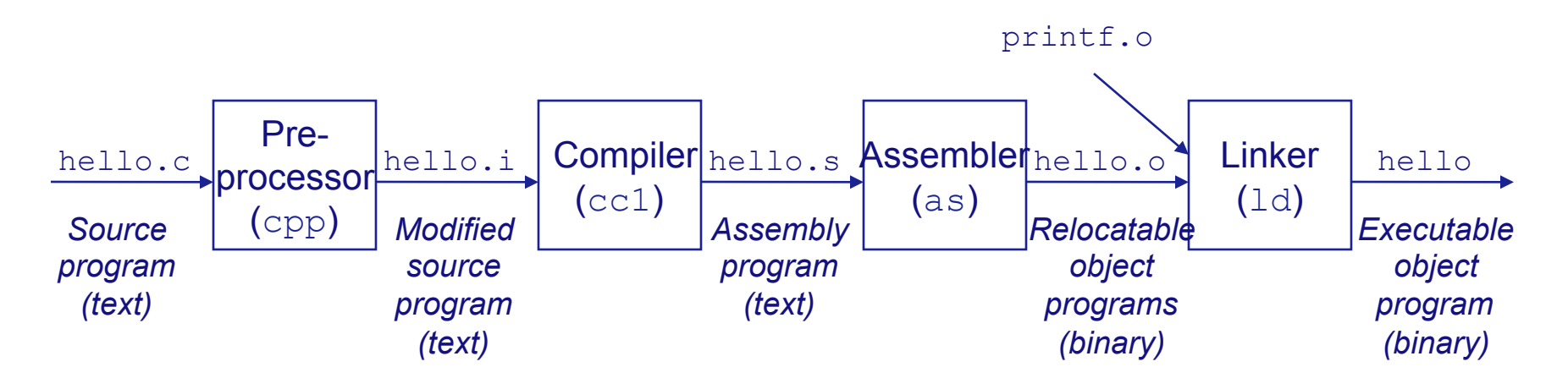

Execute your program by typing the name of the executable at the Unix prompt

unix> hello

Adapted from Dennis Frey CMSC 313 Spring 2011

# **Language Commonality**

- **C and Java syntax have much in common** 
	- **Some Data Types**
	- **Arithmetic operators**
	- **Logical Operators**
	- **Control structures**
	- **Other Operators**
- **We assume that you are proficient in Java**

# **Integral Data Types**

• **C integer data types:** 

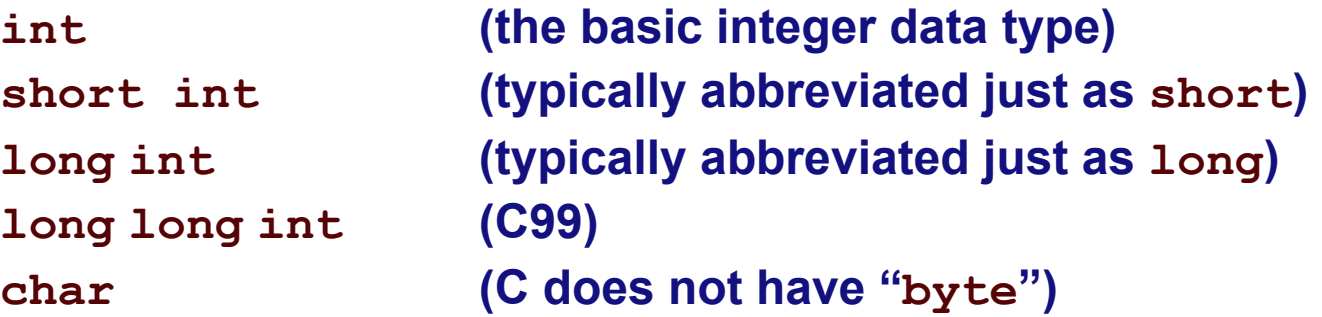

- **mostly use int**
- **use char for ASCII**
- **char uses 1 byte**
- **other sizes system dependent**

# **Signed vs Unsigned**

• **integer types may be signed (default) or unsigned:** 

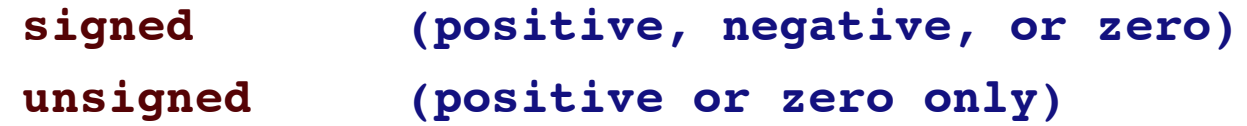

• **Examples:** 

```
int age;
signed int age = -33;
long area = 123456;
short int height = 4;
unsigned char IQ = 102;
unsigned int length = 8282;
unsigned long int SATscore = 800;
```
# **Floating Point Data Types**

• **C floating point types:** 

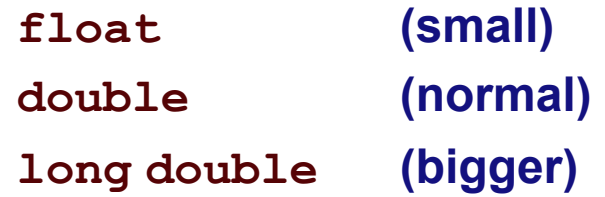

• **Examples:** 

**float avg = 10.6 ; double median = 88.54 ; double homeCost = 10000 ;**

# **sizeof( )**

- **C does not specify data sizes.**
- **sizeof(***type***) returns # of bytes used by** *type***.**
- **Use sizeof() for portability.**
- **On GL,** 
	- **sizeof( short ) = 2**
	- **sizeof( int ) = sizeof( long ) = 4**
	- **sizeof (long long) = 8**
	- **sizeof( float ) = 4**
	- **sizeof( double ) = 8**

#### **const**

• **Use const qualifier to indicate constants:** 

**const double PI = 3.1415; const int myAge = 39;**

- **Compiler complains if code modifies const variables.**
- **const variables must be initialized when declared.**

#### **Variable Declaration**

- **ANSI C requires that all variables be declared at the beginning of the "block" in which they are defined, before any executable line of code.**
- **C99 allows variables to be declared anywhere in the code (like Java and C++)**
- **In any case, variables must be declared before they can be used.**

#### **Arithmetic Operators**

**Arithmetic operators are the same as Java** 

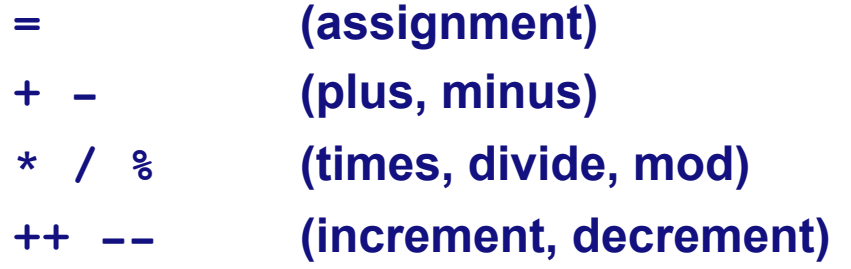

**Combine with assignment:** 

**+= -= \*= /= %=**

# **Boolean Data Type**

- **ANSI C has no Boolean type**
- **The C99 standard supports the Boolean data type**
- **To use bool, true, and false, include <stdbool.h>**

```
#include <stdbool.h>
```

```
bool isRaining = false;
if ( isRaining )
  printf( "Bring your umbrella\n");
```
# **Type casting**

- **C provides both implicit and explicit type casting**
- **Type casting creates value with new type (assuming conversion is possible):**

```
int age = 42;
long longAge;
char charAge;
longAge = (long) age; // explicit type cast to long
charAge = age; // implicit type conversion
```
# **Logical Operators**

• **Logical operators are the same in C and Java and result in a Boolean value.** 

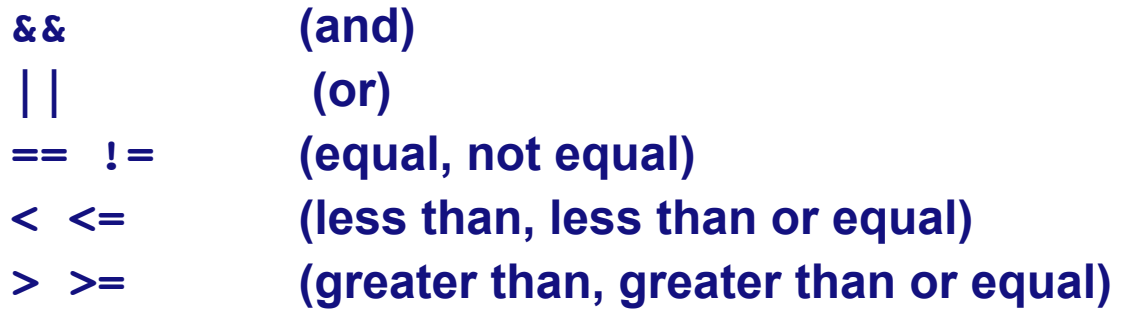

- **Integral types may also be treated as Boolean expressions** 
	- **Zero is considered "false"**
	- **Any non-zero value is considered "true"**

#### **Control Structures**

**Both languages support these control structures which function the same way in C and Java** 

- **for loops** 
	- **But** NOT**: for (int i = 0; i < size; i++)**
- **while loops**
- **do-while loops**
- **switch statements**
- **if and if-else statements**
- **braces ( {, } ) are used to begin and end blocks**

## **Other Operators**

**These other operators are the same in C and Java** 

- **?: (tri-nary "hook colon")**  int larger =  $(x > y ? x : y)$ ;
- **<<, >>, &, |, ^ (bit operators)**
- **•**  $<<=$ ,  $>>=$ ,  $&=$ ,  $|=$ ,  $\wedge=$
- **[ ] (brackets for arrays)**
- **( ) parenthesis for functions and type casting**

#### **Arrays**

- **Array indexing starts with 0.**
- **ANSI C requires that the size of the array be a constant**
- **Declaring and initializing arrays**

```
int grades[44];
int areas[10] = {1, 2, 3};
long widths[12] = {0};
int IQs[ ] = {120, 121, 99, 154};
```
# **Variable Size Arrays**

• **C99 allows the size of an array to be a variable** 

```
int nrStudents = 30;
...
int grades[nrStudents];
```
- **Use carefully!!!**
- **Lifetime = enclosing block.**
- **Uses lots of stack memory if placed in a loop.**
- **Not supported by all C compilers.**

### **2D Arrays**

- **Subscripting is provided for each dimension**
- **For 2D arrays, the first dimension is the number of "rows", the second is the number of "columns" in each row**

```
int board[4][5]; // 4 rows, 5 columns
int x = board[0][0]; // 1st row, 1st column
int y = board[3][4]; // row 4 (last), col 5 (last)
```
#### **#define**

- **#define used for macros.**
- **Preprocessor replaces every instance of the macro with the text that it represents.**
- **Note that there is no terminating semi-colon**

```
#define MIN_AGE 21 
    ... 
if (myAge > MIN_AGE) 
     ... 
#define PI 3.1415 
     ... 
    double area = PI * radius * radius; 
     ...
```
#### **#define vs const**

- **#define** 
	- **Pro: no memory is used for the constant**
	- **Con: cannot be seen when code is compiled since they are removed by the pre-compiler**
	- **Con: are not real variables and have no type**
- **const variables** 
	- **Pro: are real variables with a type**
	- **Pro: can be examined by a debugger**
	- **Con: take up memory**

# **typedefs**

• **Define new names for existing data types (NOT new data types)** 

```
typedef int Temperature; 
typedef int Row[3];
... 
Temperature t ; 
Row R ;
```
- **Give simple names to complex types.**
- **typedefs make future changes easier.**

#### **Enumeration Constants**

- **enum = a list of named constant integer values (starting at 0)**
- **Behave like integers**
- **Names in enum must be distinct**
- **Better alternative to #define**
- **Example**

```
enum months { JAN = 1, FEB, MAR, APR, MAY, JUN, JUL, 
 AUG, SEP, OCT, NOV, DEC };
  ...
enum months thisMonth;
thisMonth = SEP; // preferred usage
thisMonth = 42; // unfortunately, also ok
```
#### **Functions vs. Methods**

- **Java classes have methods.**
- **Accessibility of methods controlled by class definition.**
- **C functions do not belong to any class.**
- **C functions can have global scope or file scope.** 
	- **global scope = used by anyone**
	- **file scope = used only by code in same file**
- **Java methods & C functions both:** 
	- **have a name**
	- **have a return type**
	- **may have parameters**

# **More Functions**

- **Function declaration = function** *prototype* **(aka signature) int add3 (int) ;**
- **Functions must be declared before use.**
- **Function definition = implementation (code) of function**

```
int add3 (int n) {
    return n + 3 ;
}
```
- **Function definition also declares the function.**
- **Functions can be declared in one place and defined (implemented) elsewhere.**
- **Cannot overload function name in C.**

#### **A Simple C Program**

```
#include <stdio.h> 
typedef double Radius; 
#define PI 3.1415 
/* given the radius, calculates the area of a circle */ 
double calcCircleArea( Radius radius ) 
{ 
   return ( PI * radius * radius ); 
} 
// given the radius, calcs the circumference of a circle 
double calcCircumference( Radius radius ) 
{ 
   return (2 * PI * radius ); 
} 
int main( ) 
{ 
   Radius radius = 4.5; 
   double area = circleArea( radius ); 
   double circumference = calcCircleCircumference( radius ); 
   // print the results 
   return 0; 
}
```
Adapted from Dennis Frey CMSC 313 Spring 2011

#### **Alternate Sample**

```
#include <stdio.h> 
typedef double Radius; 
#define PI 3.1415 
/* function prototypes */ 
double calcCircleArea( Radius radius ); 
double calcCircleCircumference( Radius radius ); 
int main( ) 
{ 
   Radius radius = 4.5; 
    double area = calcCircleArea( radius ); 
   double circumference = calcCircleCircumference( radius ); 
   // print the results 
   return 0; 
} 
/* given the radius, calculates the area of a circle */ 
double calcCircleArea( Radius radius ) 
{ 
    return ( PI * radius * radius ); 
} 
// given the radius, calcs the circumference of a circle 
double calcCircleCircumference( Radius radius ) 
{ 
   return (2 * PI * radius ); 
}
```
Adapted from Dennis Frey CMSC 313 Spring 2011

#### **Typical C Program**

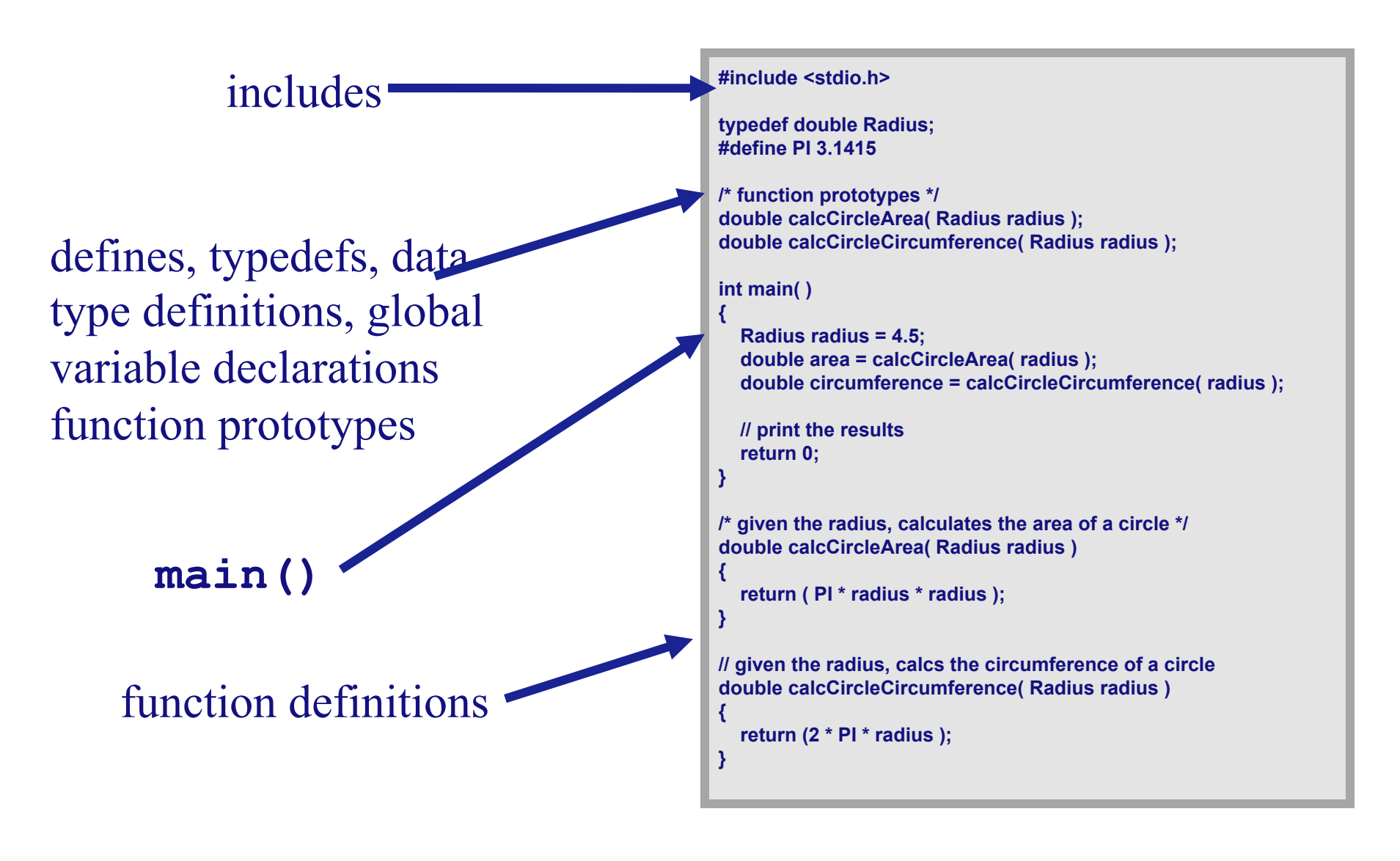

# C INPUT/OUTPUT

### **stdin, stdout, stderr**

**C opens three input/output devices automatically:** 

**stdin**

The "standard input" device, usually your keyboard **stdout**

**The "standard output" device, usually your monitor stderr**

**The "standard error" device, usually your monitor** 

**Some C library I/O functions automatically use these devices** 

#### **Formatted Console Output**

• **printf( ) outputs formatted text to stdout** 

**printf( format, arg1, arg2, … );** 

• **Example:**

**int n = 3 ; printf** ("Value =  $\frac{6}{3}d\pi$ ", n) ;

- **format is a string containing**
	- **conversion specifications**
	- **literals to be printed**

# **printf( ) conversions**

**Conversions specifications begin with % and end with a conversion character.** 

**Between the % and the conversion character MAY be, in order A minus sign specifying left-justification The minimum field width A period separating the field width and precision The precision that specifies Maximum characters for a string Number of digits after the decimal for a floating point Minimum number of digits for an integer**  An h for "short" or an I (letter ell) for long

**man printf for more documentation.** 

# **Common printf( ) Conversions**

- **%d print integer as a decimal number (base 10)**
- **%u print integer as unsigned number**
- **%s print string**
- **%f print double as a floating point number**
- **%x print integer in hexadecimal (base 16)**
- **%c print integer as ASCII character**
- **%p print pointer in hexadecimal (implementation dependent)**

# **printf( ) Examples**

```
int anInt = 5678;
double aDouble = 4.123;
#define NAME Bob-
```

```
/* what is the output from each printf( ) */
printf (%d is a large number\n-

, anInt);
printf (%8d is a large number\n-

, anInt);
printf (%-8d is a large number\n-

, anInt);
printf (%10.2f is a double\n-

, aDouble);
printf( The sum of %d and %8.4f is %12.2f\n-

,
   anInt, aDouble, anInt + aDouble);
printf (Hello %s\n-
, NAME);
```
Adapted from Dennis Frey CMSC 313 Fall 2011

#### **Formatted Output Example**

**Use field widths to align output in columns int i; for (i = 1 ; i < 5; i++) printf("%2d %10.6f %20.15f\n", i,sqrt(i),sqrt(i));** 

**12 1234567890 12345678901234567890 1 1.000000 1.000000000000000 2 1.414214 1.414213562373095 3 1.732051 1.732050807568877 4 2.000000 2.000000000000000** 

# **Keyboard Input**

- **scanf reads user input from stdin.**
- **Syntax for scanf( ) is similar to printf( ) scanf( format, arg1, arg2, ... )**
- **The format string similar structure to printf( ).**
- **The arguments must be** *addresses* **of the variables.**

# **scanf( ) format string**

**The scanf( ) format string usually contains conversion specifications that tell scanf( ) how to interpret the next input**  field". An input field is a string of non-whitespace characters.

**The format string usually contains**

**Blanks or tabs which are ignored**

**Ordinary characters which are expected to match the next (nonwhitespace) character input by the user**

**Conversion specifications usually consisting**

**% character indicating the beginning of the conversion**

**An optional h, l (ell) or L**

**A conversion character which indicates how the input field is to be interpreted.**

# **Common scanf( ) conversions**

- **%d a decimal (integer) number**
- **%u an unsigned decimal (integer) number**
- **%x a hexadecimal number**
- **%f a floating point number with optional sign, decimal point, and exponent**
- **%s a string delimited by white space, NOT an entire line**
- **%c a single character (possibly a whitespace char)**

# **scanf( ) examples**

```
int age; 
double gpa; 
char initial; 
printf( input your middle initial: ); 
scanf (%c-
, &initial ); // note &
```

```
printf(Input your age: ); 
scanf( %d-
, &age );
printf( input your gpa: ); 
scanf (%lf-
, &gpa );
```
#### **Unix I/O redirection**

- **Redirect input (read from infile instead of keyboard): a.out < infile**
- **Redirect output (write to outfile instead of screen): a.out > outfile**
- **Redirect both: a.out < infile > outfile**
- **Redirect stdout and stderr to outfile a.out >& outfile**
- **Redirect stdout to outfile and stderr to errfile (a.out > outfile) >& errfile**

# **Text File I/O**

- **Use fprintf() and fscanf() functions instead of printf() and scanf().**
- **Must open file before reading/writing: fopen()**
- **Must close file after all done: fclose()**
- **Use file handle to specify file.**
- **File handle returned by fopen():**

```
FILE *myFile ;
myFile = fopen ("bob.txt", "r") ;
if (myFile == NULL) {
   /* handle the error */
}
```
# **fopen( )**

**fopen( ) requires two parameters**

- **1. The name of the text file to be opened**
- **2. The text file open "mode"** 
	- **"r" open the file for reading only**
	- **"w" create the file for writing; delete existing file**
	- **"a" append; open or create the file for writing at the end**
	- **"r+" open the file for reading and writing**
	- **w+create the file for reading & writing; deletes existing file**
	- $"a+"$ **open or create the file for reading or writing at the end**

#### **fscanf.c**

```
#include <stdio.h>
#include <stdlib.h> /* for exit-
 */
int main ( )
{
   double x ;
   FILE *ifp ;
   /* try to open the file for reading, check if successful */
   /* if it wasn't opened exit gracefully */
   ifp = fopen("test_data.dat", "r") ;
  if (ifp == NULL) {
    printf ("Error opening test data.dat\n");
    exit (-1);
   }
   fscanf(ifp, "%lf", &x) ; /* read one double from the file */
   fclose(ifp); /* close the file when finished */
   /* check to see what you read */
  printf("x = 8.2f\n", x) ;
   return 0;
}
```
Adapted from Dennis Frey CMSC 313 Fall 2011

#### **Detecting end-of-file with fscanf**

**When reading an unknown number of data elements from a file using fscanf( ), we need a way to determine when the file has no**  more data to read, i.e, we have reached the "end of file".

**Fortunately, the return value from fscanf( ) holds the key. fscanf( ) returns an integer which is the number of data elements read from the file. If end-of-file is detected the integer return value is the special value EOF**

#### **EOF example code**

```
/* code snippet that reads an undetermined number of integer 
   student ages from a file and prints them out as an example 
   of detecting EOF
*/
FILE *inFile;
int age;
inFile = fopen( myfile-

, r
-
 );
if (inFile == NULL) {
     printf ("Error opening myFile\n");
    exit (-1);
    }
while ( fscanf(inFile, %d-
, &age ) != EOF ) {
   printf( %d\n-
, age );
}
fclose( inFile );
```
Adapted from Dennis Frey CMSC 313 Fall 2011

### **fprintf.c**

```
#include <stdio.h>
#include <stdlib.h> /* exit */
int main ( )
{
  double pi = 3.14159 ;
  FILE *ofp ; 
   /* try to open the file for writing, check if successful */
  ofp = fopen("test.out", w") ;
  if (ofp == NULL) printf ("Error opening test.out\n");
    exit (-1);
   }
   /* write to the file using printf formats */
 fprintf(ofp, Hello World\n-
);
 fprintf(ofp, PI is defined as %6.5lf\n-
, pi);
   fclose(ofp); /* close the file when finished reading */
  return 0;
}
```
Adapted from Dennis Frey CMSC 313 Fall 2011

# NEXT TIME

- **Characters & Strings**
- **Structs**